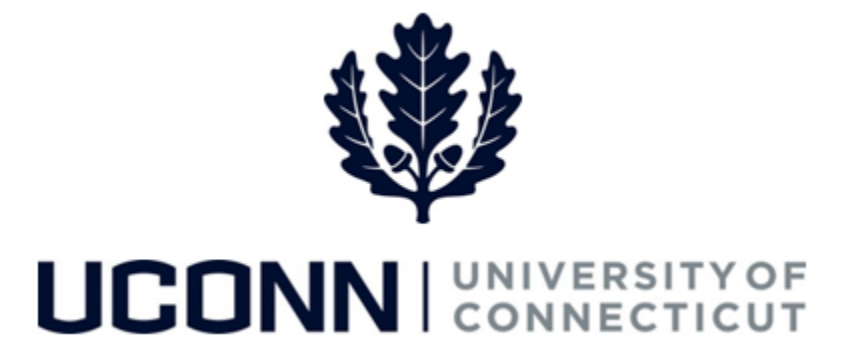

## **University of Connecticut**

## Submitting a Leave Request: Military

**Overview** Employees will use this job aid to request a military leave from the University.

## **Process Steps**

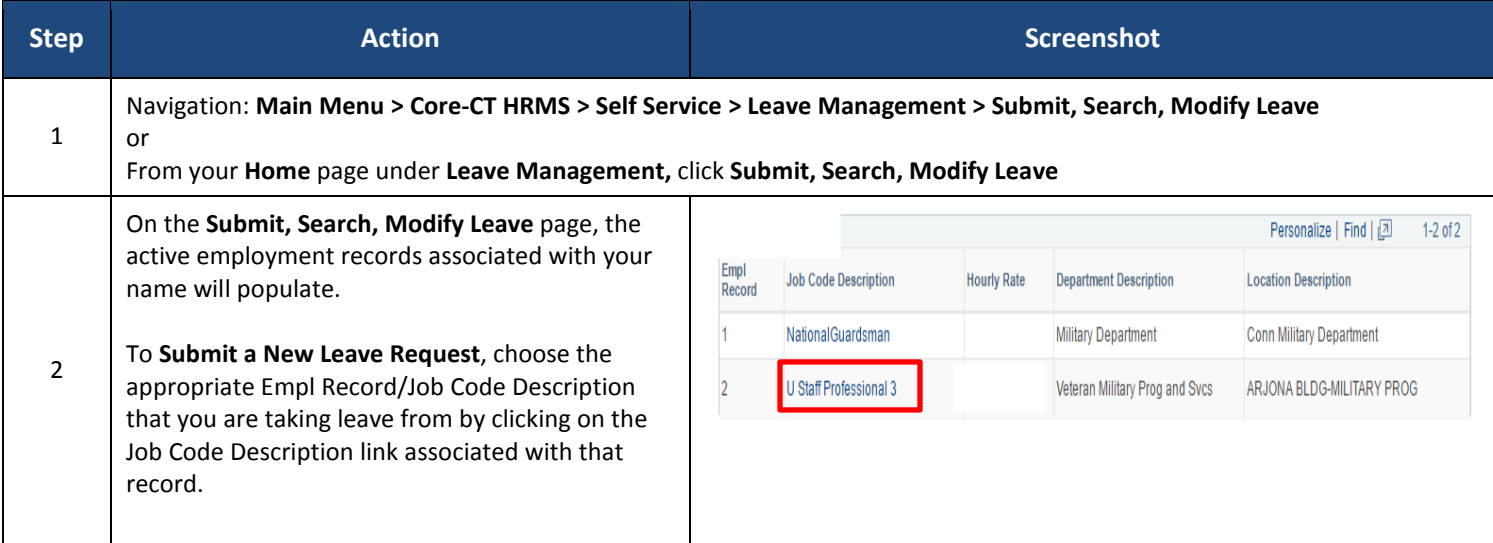

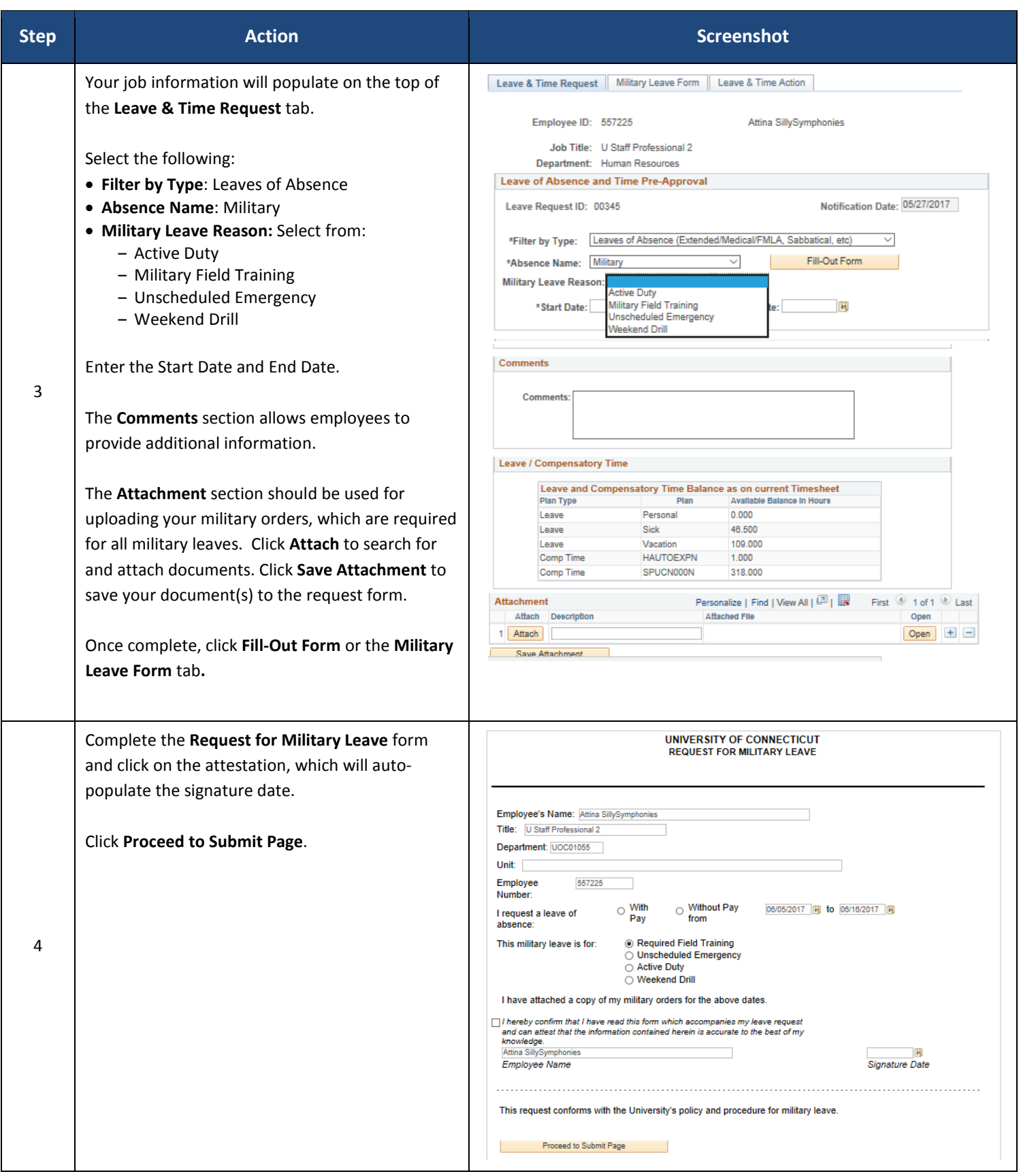

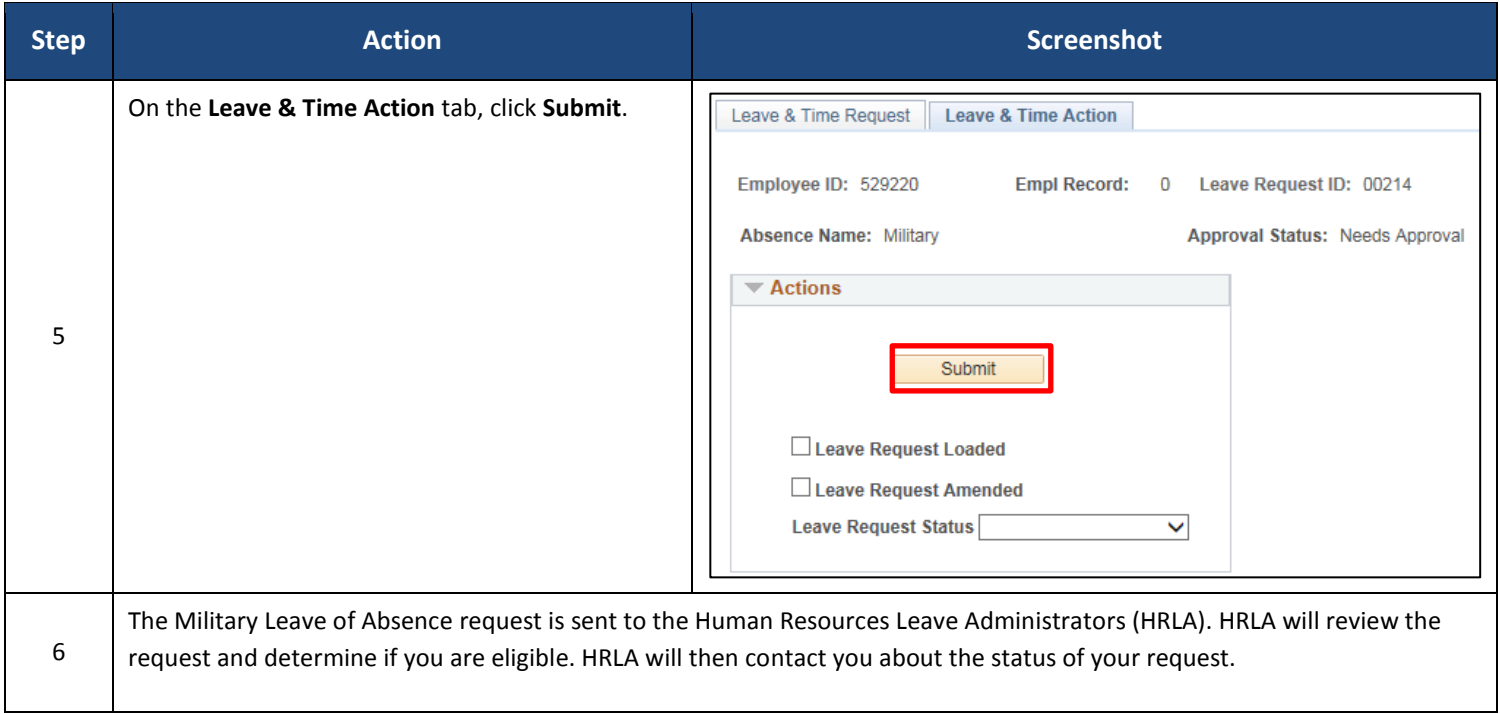